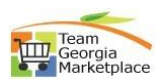

**Cancel Bid**

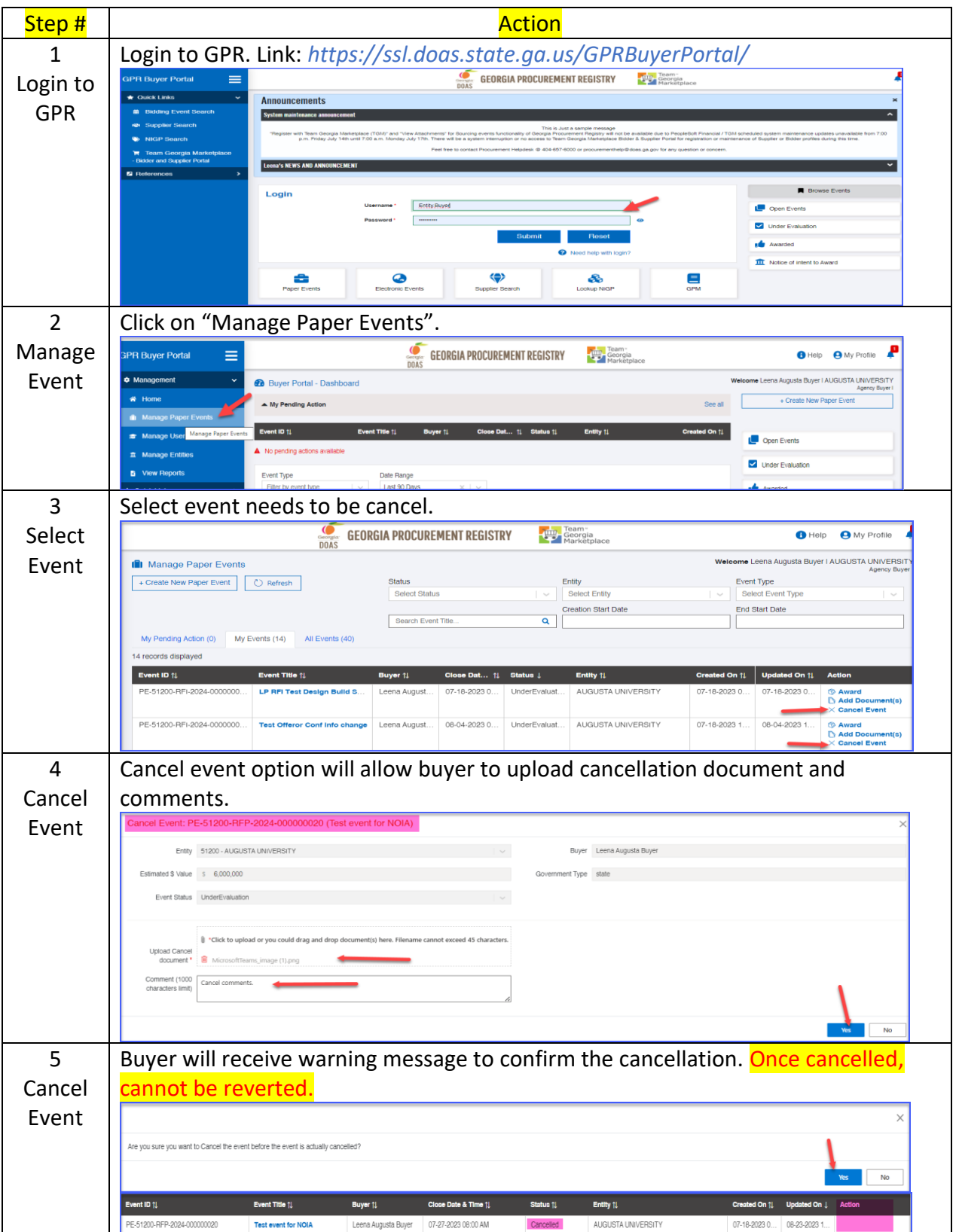

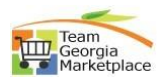

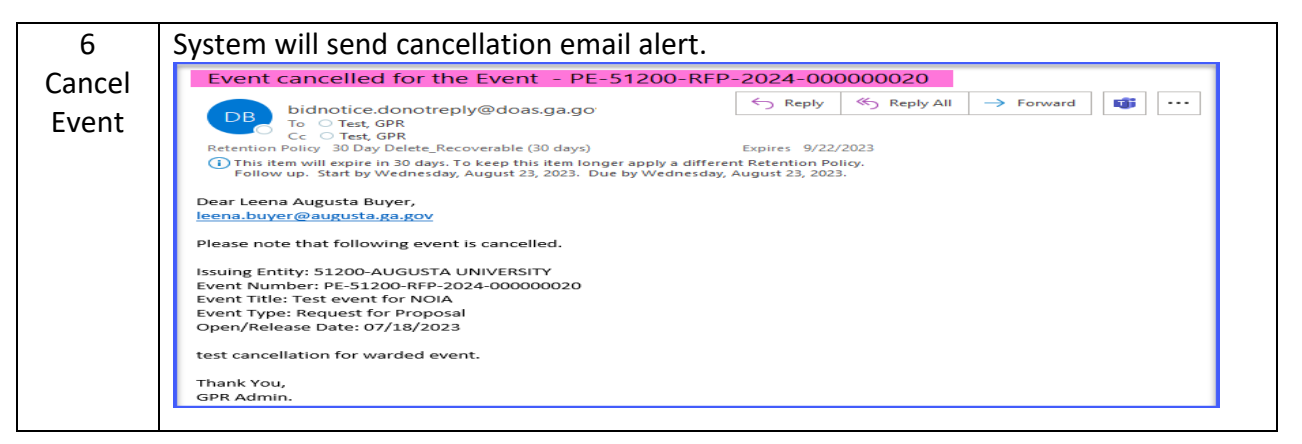